# **MultiSpeak Version 3.0 Interoperability Assertion**

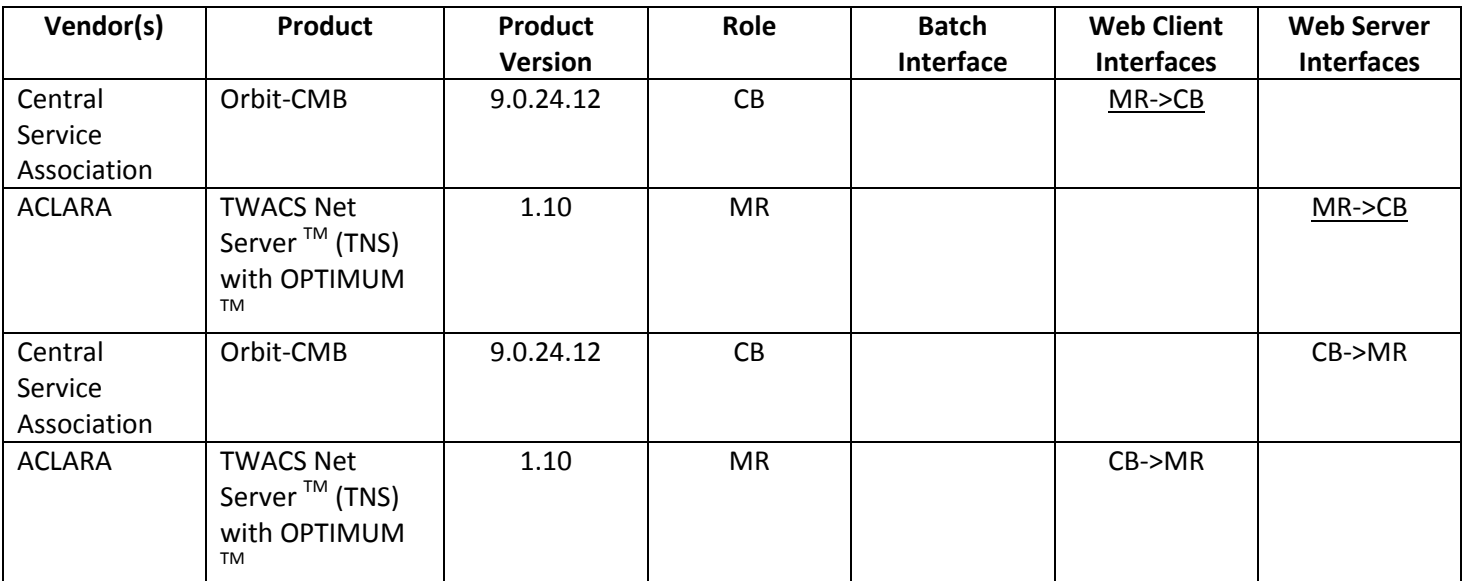

Statement of Interoperable Functionality Between:

# **Summary:**

The Orbit-CMB system will interface using MultiSpeak with TWACS Net Server ™ with OPTIMUM ™ to allow meter, customer and service location data to be synchronized. This will remove the need to manually update and maintain data in both systems. Orbit-CMB will also send changes in usage-monitoring status using the CancelUsageMonitoring and InitiateUsageMonitoring calls.

## **Prerequisites:**

#### *Enable the Integration in Orbit-CMB*

There is minimal setup required on the MR\_CB setup window in Orbit-CMB to enable the interface. The Utility Name, URL for the ACLARA TWACS ™ OPTIMUM ™ web services server, as well User ID and Password are required along with checking the essential choices to define the integration options.

## *Enable the Integration in TWACS TM OPTIMUM TM*

TWACS<sup>™</sup> OPTIMUM<sup>™</sup> must be installed and configured to connect to TWACS™ Net Server (TNS). A user name and password must be setup in OPTIMUM™ to allow Orbit-CMB to access the system.

#### *Initial Data Load*

To initially load TWACS Net Server ™ with OPTIMUM ™ with the customer and service information (such as, but not limited to: name, meter, account, address, etc...) a data file is generated and imported into TWACS Net Server ™ with OPTIMUM  $TM$ . After the initial data is uploaded, all changes and/or adds of location, customer, and meter data will be sent to TWACS  $^{TM}$  OPTIMUM  $^{TM}$ .

## **Specific Vendor Assertions:**

#### **1) Orbit-CMB will notify TWACS TM OPTIMUM TM of all electric meter installs.**

*Importance to user:* This will save the utility time by removing the need for manually adding electric meter data in their TWACS ™ OPTIMUM ™ system.

*How Achieved:* When an electric meter is installed at a service location in Orbit-CMB, a MeterAddNotification is generated and sent to TWACS  $^{\text{TM}}$  OPTIMUM  $^{\text{TM}}$ .

Notification of meter deployment is sent to TWACS  $^{TM}$  OPTIMUM  $^{TM}$  and is processed by TWACS  $^{TM}$  OPTIMUM  $^{TM}$ . TWACS TM OPTIMUM TM processes the call by adding an entry to ACLARA's TNS Software. If an error is generated by TNS an error message is sent back to Orbit-CMB.

### **2) Orbit-CMB will notify TWACS TM OPTIMUM TM of all electric meter exchanges.**

*Importance to user:* This will save the utility time by removing the need for manually updating meter data in TWACS  $TM$  OPTIMUM  $TM$  when an electric meter is exchanged.

How Achieved: When an electric meter exchange is processed in Orbit-CMB, a MeterRemoveNotification is generated for the outgoing meter and a MeterAddNotification is generated for the incoming meter.

### **3) Orbit-CMB will notify TWACS TM OPTIMUM TM of all electric meter removals.**

*Importance to user:* This will save the utility time by removing the need for manually removing electric meters in the TWACS ™ OPTIMUM ™ system.

*How Achieved:* When an electric meter is removed at a service location in Orbit-CMB using the Meter Removal window, a MeterRemoveNotification is generated and sent to TWACS  $^{\text{\tiny{\textsf{TM}}}}$  OPTIMUM  $^{\text{\tiny{\textsf{TM}}}}$  .

## **4) Orbit-CMB will notify TWACS TM OPTIMUM TM of all meter/customer/service location information changes.**

*Importance to user:* This will save the utility time by removing the need for manually updating and maintaining customer and service location information in TWACS  $^{\text{TM}}$  OPTIMUM  $^{\text{TM}}$ .

*How Achieved:* When any of the service location and/or customer and/or meter options are changed, a ServiceLocationChangedNotification and/or CustomerChangedNotification and/or MeterChangedNotification will be sent to TWACS<sup>™</sup> OPTIMUM<sup>™</sup>. In addition, all change notifications are sent when a tenant change occurs in Orbit-CMB through the service order transfer process. This is accomplished when all tasks in the service order are

completed and the final bill is posted. Once the user transfers the account by clicking the transfer button a ServiceLocationChangedNotification, CustomerChangedNotification and MeterChangedNotification are all sent to update TWACS  $TM$  OPTIMUM  $TM$  with the current tenant's information.

# **5) Orbit-CMB will notify TWACS TM OPTIMUM TM of all usage monitoring status notifications.**

*Importance to user:* This will save the utility time and money by being able to quickly see which meters are currently booted/inactive that are registering usage, and possibly stealing power.

*How Achieved:* The user will send an InitiateUsageMonitoring notification when a service order transfer is processed and the account goes to a vacant status. When service is removed from a vacant status, a CancelUsageMonitoring call is sent to cancel the monitoring status.

## **6) Orbit-CMB will retrieve from TWACS TM OPTIMUM TM all supported AMI meters daily.**

*Importance to user:* This will allow the utility to see if a particular meter is an AMI meter without having to access the TWACS TM OPTIMUM TM server**.** 

*How Achieved:* A daily job will send a GetAMRSupportedMeters notification and all supported meters will have the AMR Meter Status field in Orbit-CMB will be updated to ACTIVE. All non-supported meters will have the AMR Meter Status field set to INACTIVE.

## **7) Orbit-CMB will retrieve from TWACS TM OPTIMUM TM daily all AMI readings by date.**

*Importance to user:* This will allow the utility to use a particular day's reading for billing and/or service order processing without having to access the TWACS<sup>™</sup> OPTIMUM <sup>™</sup> server or having to send a service rep onsite. *How Achieved:* A daily job will send a GetReadingsByDate notification and all AMI readings for that day will be add to the Orbit-CMB database to be used when a user opens the Meter Reading Entry window. When an AMI reading is used the reading type is set to AMI for future reference.

# **8)** Orbit-CMB will retrieve from TWACS <sup>™</sup> OPTIMUM <sup>™</sup> a single meter's readings by date range.

*Importance to user:* This will allow the utility to see a particular meter's readings for a date range without having to access the TWACS TM OPTIMUM TM server**.** 

*How Achieved:* The user will send a GetReadingsByMeterNo notification for a particular meter and date range using the AMI Readings window in Orbit-CMB. The readings that are returned are displayed on the AMI Readings window for the user to see.

## **9)** Orbit-CMB will retrieve from TWACS ™ OPTIMUM ™ a meter's AMI status.

*Importance to user:* This will allow the utility to see if a particular meter is an AMI meter without having to access the TWACS TM OPTIMUM TM server**.** 

*How Achieved:* The user will send an IsAMRMeter notification for a particular meter when clicking the AMR Meter button on the AMI Command window. The user is display a message stating the AMI status of the meter.

# **10)** Orbit-CMB will retrieve from TWACS <sup>™</sup> OPTIMUM <sup>™</sup> a meter's latest reading value.

*Importance to user:* This will allow the utility to see the latest reading for a particular meter without having to access the TWACS TM OPTIMUM TM server**.** 

*How Achieved:* The user will send a GetLatestReadingByMeterNo notification for a particular meter when clicking the Latest Read button on the AMI Command window. The user is display the latest reading in the reading field on the AMI Command window.

# **Summary of Interoperability Test Results (#2A CB>MR)**

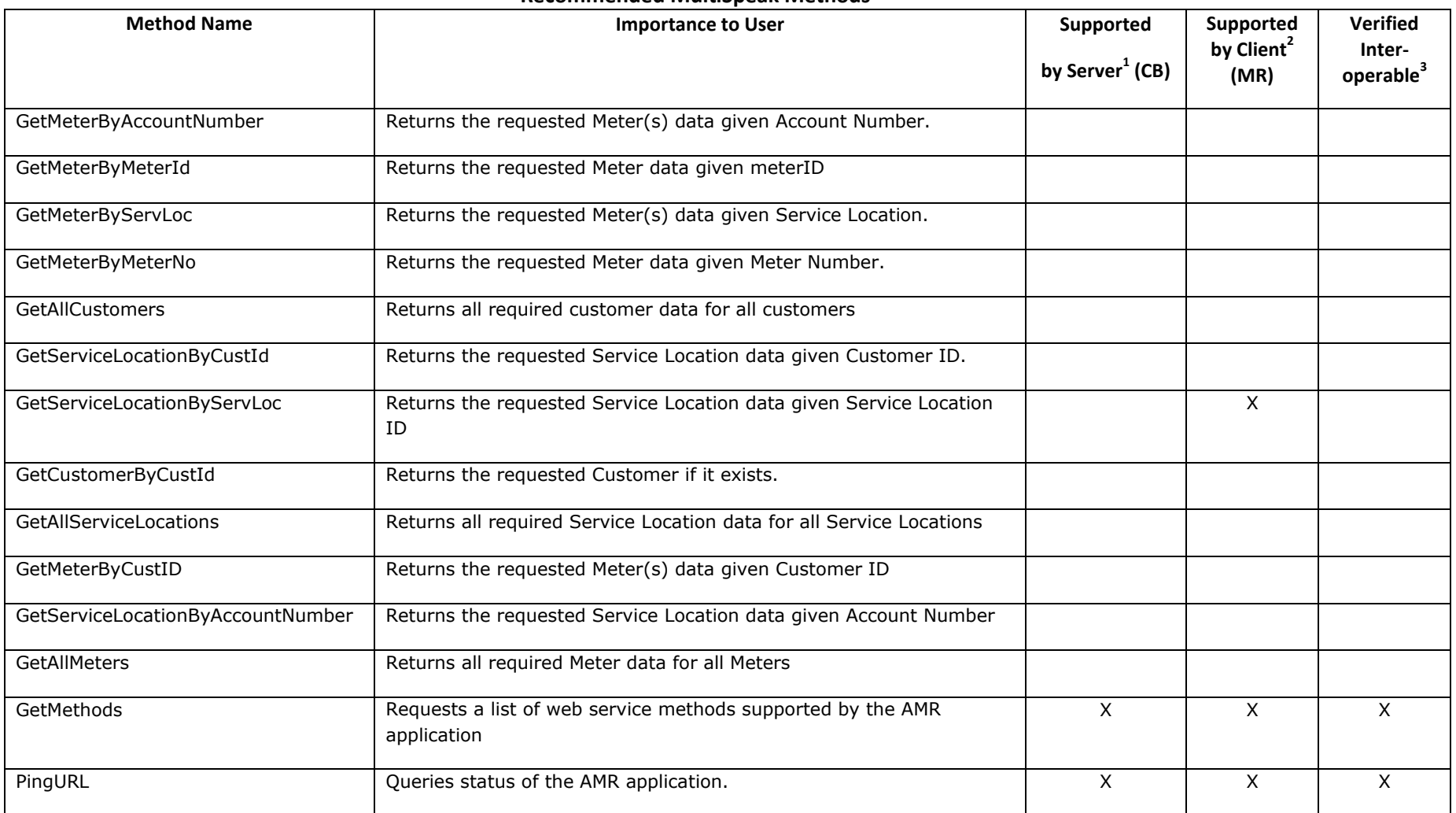

**Table 1 Recommended MultiSpeak Methods**

1) Supported by Server means that the server has demonstrated in some interoperability test (not necessarily with this client) that it can support the method.

2) Supported by Client means that the client has demonstrated in some interoperability test (not necessarily with this server) that it can call the method.

3) Verified Interoperable means that both the client and server have demonstrated in this interoperability test that they can usefully transfer data using this method.

## **Table 2 Optional MultiSpeak Methods**

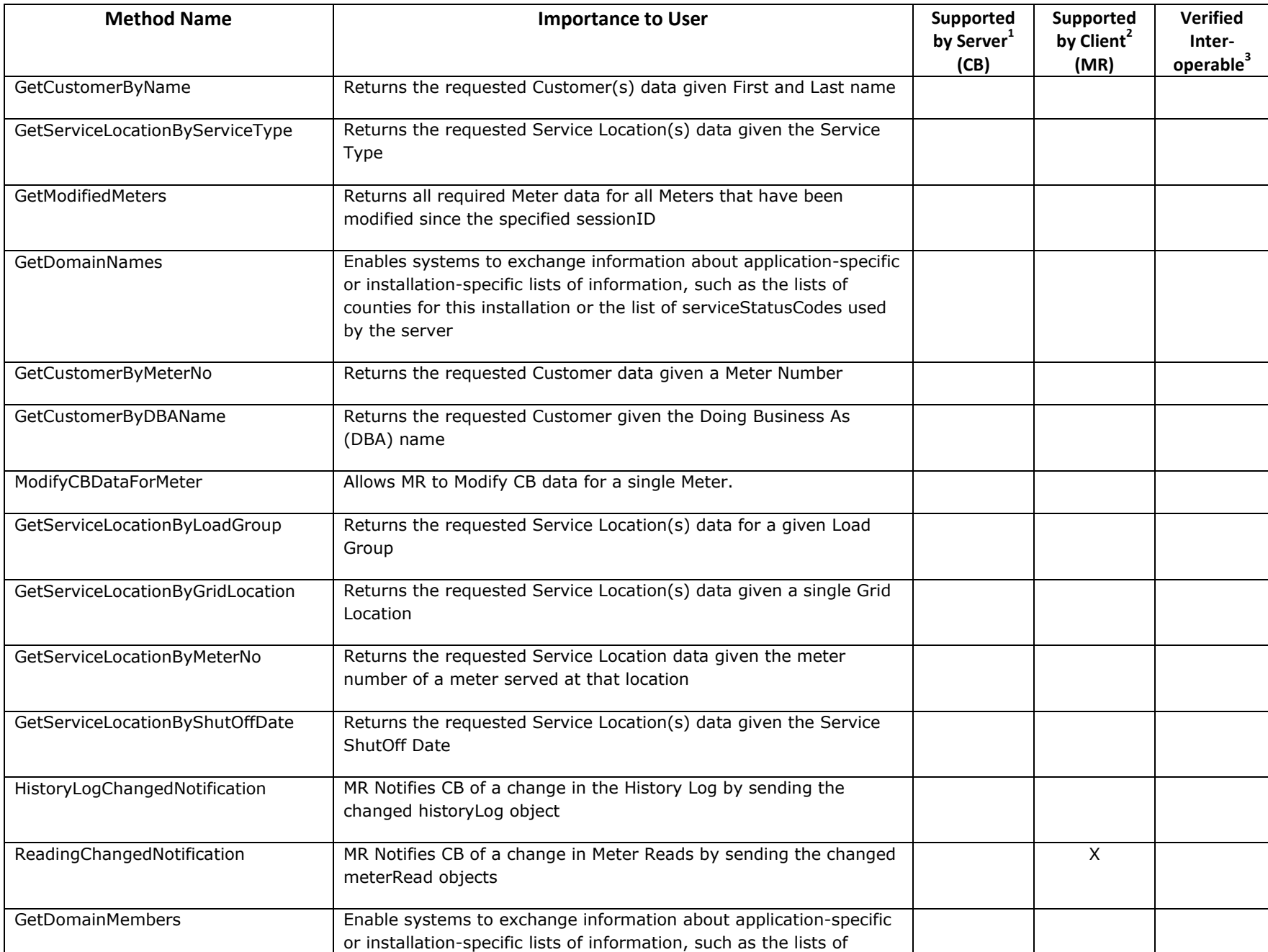

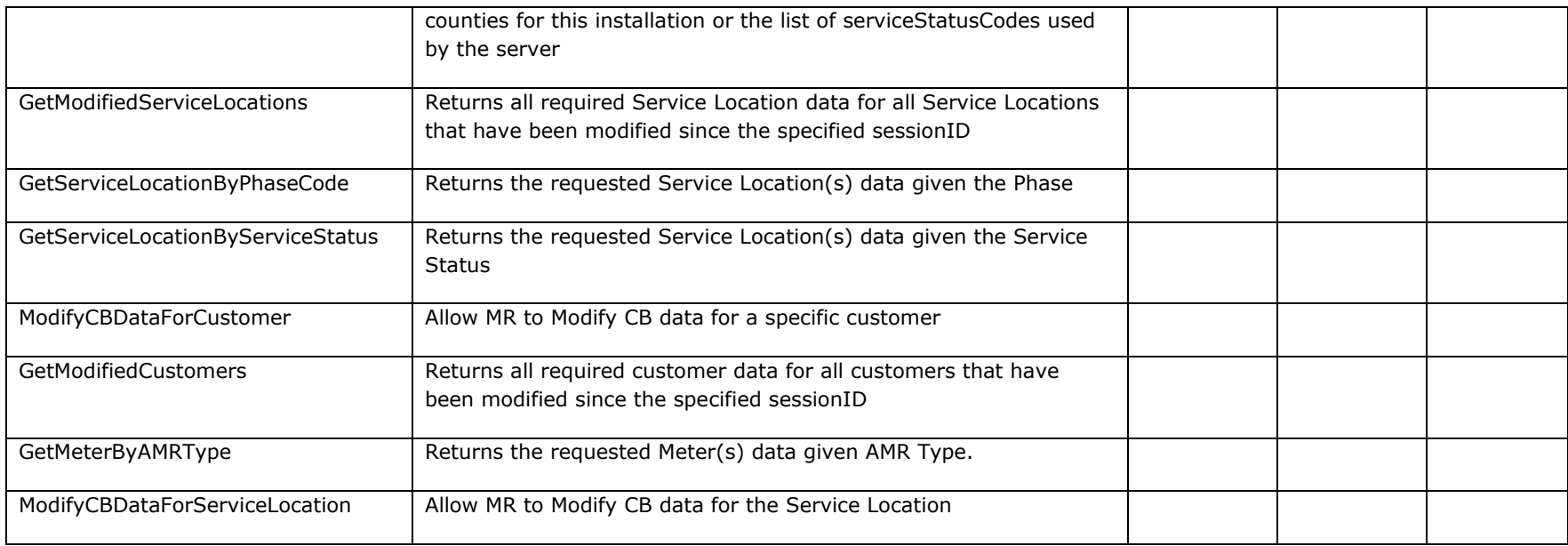

1) Supported by Server means that the server has demonstrated in some interoperability test (not necessarily with this client) that it can support the method.

2) Supported by Client means that the client has demonstrated in some interoperability test (not necessarily with this server) that it can call the method.

3) Verified Interoperable means that both the client and server have demonstrated in this interoperability test that they can usefully transfer data using this method.

**Products:** Orbit-CMB and TWACS™ OPTIMUM™

**Summary of Interoperability Test Results (#2A MR>CB)** 

### **Table 3 Recommended MultiSpeak Methods**

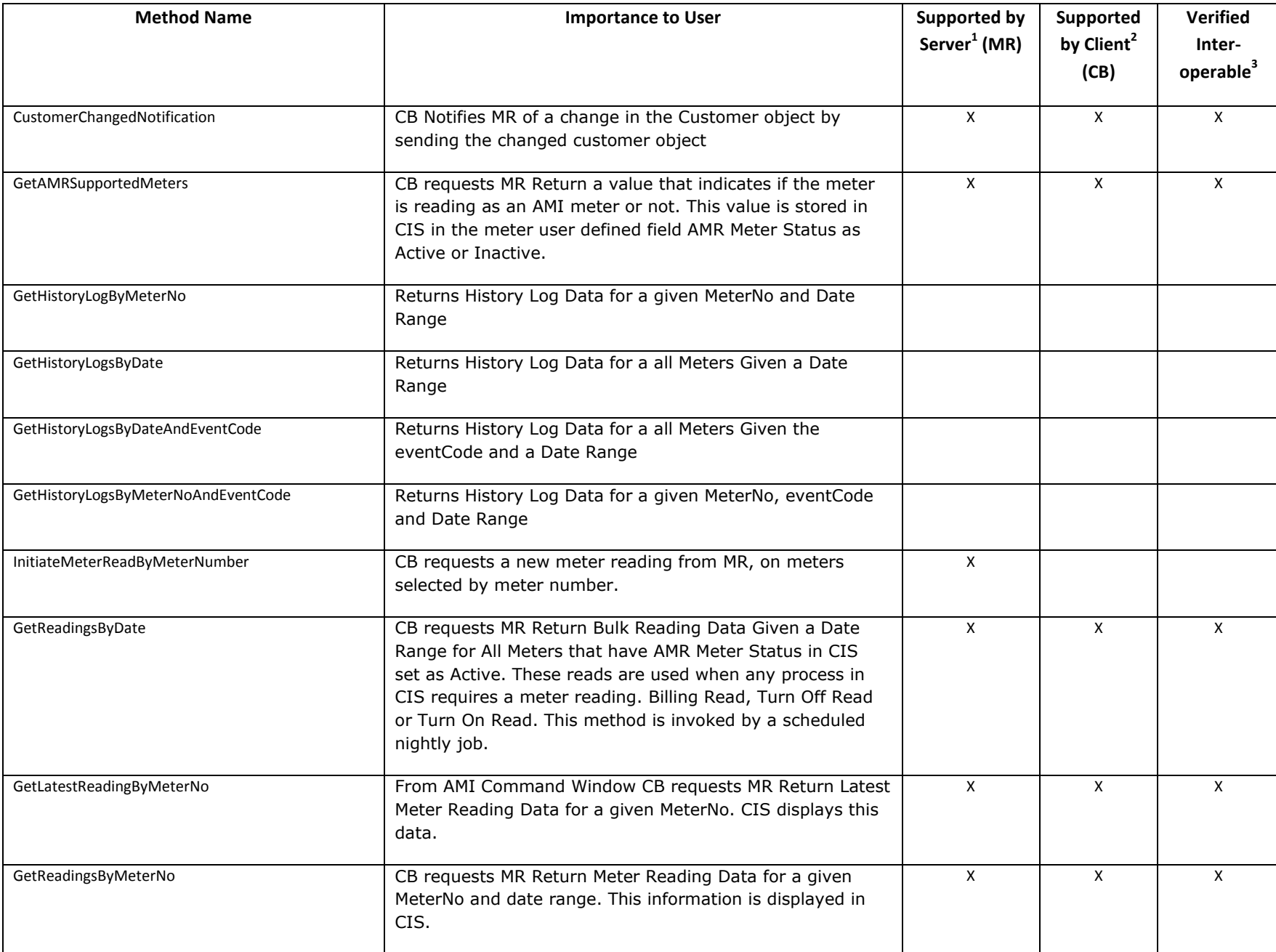

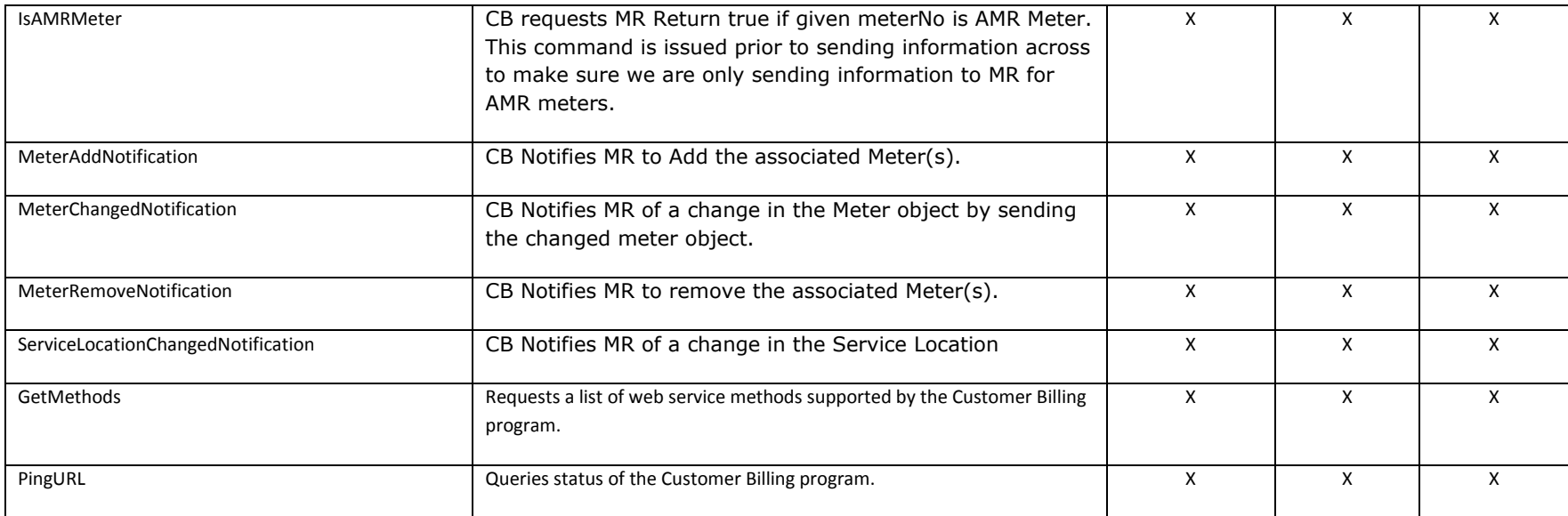

1) Supported by Server means that the server has demonstrated in some interoperability test (not necessarily with this client) that it can support the method.

2) Supported by Client means that the client has demonstrated in some interoperability test (not necessarily with this server) that it can call the method.

3) Verified Interoperable means that both the client and server have demonstrated in this interoperability test that they can usefully transfer data using this method.

#### **Table 4 Optional MultiSpeak Methods**

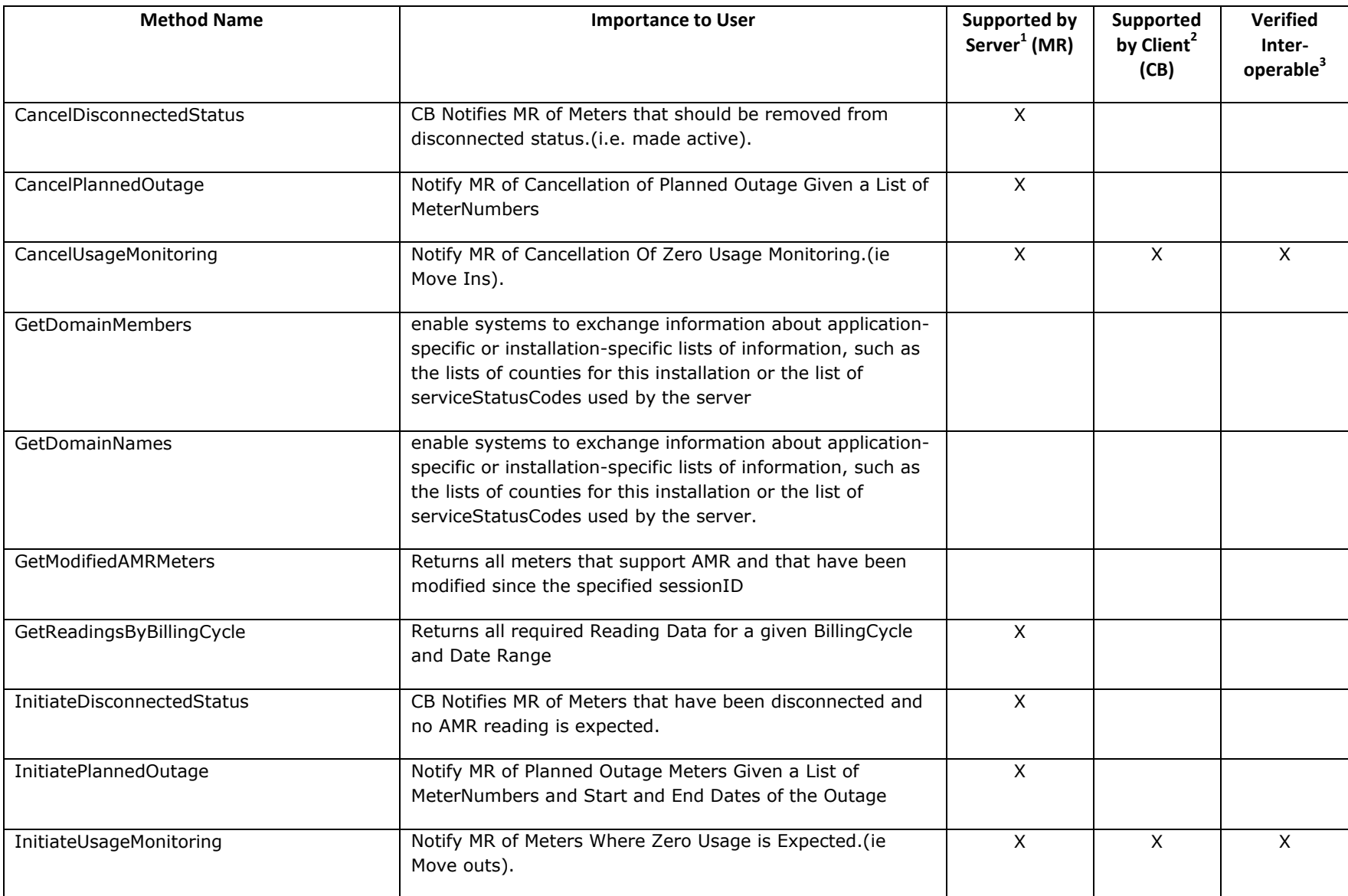

1) Supported by Server means that the server has demonstrated in some interoperability test (not necessarily with this client) that it can support the method.

2) Supported by Client means that the client has demonstrated in some interoperability test (not necessarily with this server) that it can call the method.

3) Verified Interoperable means that both the client and server have demonstrated in this interoperability test that they can usefully transfer data using this method.

Certified by:

For Aclara:

Kjen M. Hagn

\_\_\_\_\_\_\_\_\_\_\_\_\_\_\_\_\_\_\_\_\_\_\_\_\_\_

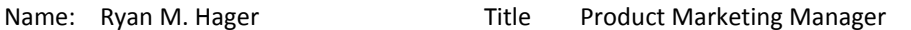

 7/12/2011 Date :

For Central Service Association:

Mark P. J. Kon

 $\overline{\phantom{a}}$  , we can also the contract of the contract of the contract of the contract of the contract of the contract of the contract of the contract of the contract of the contract of the contract of the contract of the

Name: Mark P. Dixon Title Director of Customer Service

7/12/2011

Date : \_\_\_\_\_\_\_\_\_\_\_\_\_\_\_\_

Assertions Verified by:

Norm Hordangue

Name: Hannu Huhdanpaa Title MultiSpeak Tester

UISOL,Inc. Testing Agent

7/12/2011

Date : \_\_\_\_\_\_\_\_\_\_\_\_\_\_\_\_

Disclaimer:

The assertions made in this document are statements of the vendors offering the two products listed above. The Testing Agent has observed the software performing the tasks described in these vendor assertions.

Neither NRECA, Cornice Engineering, Inc. (MultiSpeak Technical Coordinator), nor UISOL, Inc, acting on behalf of NRECA, makes any warranty or guarantee that the software will perform as described in this assertion when installed at any specific utility. Furthermore, neither NRECA, Cornice Engineering, Inc., nor UISOL, Inc. makes any warranty or guarantee that the software described will be suitable for any specific purpose or need.

As used herein, the word *verify* shall mean an expression of the Testing Agent's professional opinion to the best of its information, knowledge and belief, and does not constitute a warranty or guarantee by NRECA or the Testing Agent.